## Fondamenti di Informatica T-1 (A.A. 2018/2019) - Ingegneria Informatica Prof.ssa Mello Prova Scritta – 24 Gennaio 2019 – durata 1h Totale 12 punti, sufficienza con 7

#### Compito B

## ESERCIZIO 1 (6 punti)

Si scriva una funzione RICORSIVA elemSub

list elemSub(list l, int elem)

che, data una lista di interi l, fornisca in uscita una nuova lista contenente gli elementi della lista data in ingresso, a cui però sia stato sottratto (ad ogni elemento) il valore elem.

Si realizzi inoltre una funzione ITERATIVA endList

```
int endList(list l)
```
che ritorni l'ultimo elemento di l, supponendo che la lista di partenza contenga almeno un elemento.

Si realizzi una funzione main() che utilizzi correttamente tali funzioni per stampare a terminale una lista 12 ottenuta sottraendo a ogni elemento della lista  $11=[4,3,-1,2,1]$  il valore dell'ultimo elemento di 11. (Nota: dovrà essere quindi  $12 = [3, 2, -2, 1, 0]$ ).

È possibile avvalersi di funzioni di supporto purché si preservi la struttura ricorsiva o iterativa richiesta: tali funzioni andranno ovviamente riportate. Tutte le funzioni dovranno essere implementate utilizzando le primitive dell'ADT lista, includendo nel main l'header "list.h". Non è necessario riportare la dichiarazione (list.h) e l'implementazione delle primitive (list.c).

#### ESERCIZIO 2 (2 punti)

Si consideri la seguente funzione

```
int s(int n, int a){ 
      if( n \leq 0 ) {
              return a; 
        } else { 
             return s(n-1, a+n-1)+n;
        } 
}
```
Mostrare la sequenza dei record di attivazione ed il valore di ritorno nel caso in cui la funzione sia invocata con parametri attuali (3, 0).

#### ESERCIZIO 3 (3 punti)

Il seguente programma C compila correttamente? In caso affermativo, quali sono i valori stampati a tempo di esecuzione? (si motivi opportunamente la risposta data).

```
#include <stdlib.h> 
#include <stdio.h> 
int* pDet(int m[][2], int s) { 
    int i, a = m[0][0] * m[1][1] - m[0][1] * m[1][0];int *res = (int*) malloc(sizeof(int)*s);
    for (i = 0; i < s; ++i, a=-2) {
        res[i] = a; } 
     return res; 
} 
int* bpDet(int m[][2], int n) { 
     int i, j; 
    int *b = plot(m, n*2-1);int *res = (int*) malloc(sizeof(int)*n);
    for (i = 0, j = 0; i < n; ++i, j+=2) {
        res[i] = b[j]; } 
     free(b); 
     return res; 
} 
int main() { 
    int n = 3, i, j, v = 0, m[2][2];
     int *res; 
    for (i = 0; i < 2; ++i) {
        for (j = 0; j < 2; ++j) {
            m[i][j] = v++; } 
     } 
    res = bpDet(m, n);for (i = 0; i < n; i++) {
         printf("%d ", res[i]); 
     } 
     free(res); 
     return 0; 
}
```
#### ESERCIZIO 4 (1 punto)

Si descrivano brevemente le differenze tra dichiarazione e definizione di una funzione.

# Soluzioni

# ESERCIZIO 1

```
#include <stdlib.h> 
#include <stdio.h> 
#include "list.h" 
list elemSub(list l, int elem) { 
      if (empty(l)) { 
           return emptyList(); 
      } else { 
          return cons(head(l) - elem, elemSub(tail(l), elem));
      } 
} 
int endList(list l) { 
     int res; 
     while (!empty(l)) { 
         res = head(1);l = \text{tail}(l);
      } 
      return res; 
} 
int main() { 
    list 12, 11 = \text{cons}(4, \text{cons}(3, \text{cons}(-1, \text{cons}(2, \text{cons}(1, \text{emptyList}))))));
    12 = elemSub(l1, endList(l1));
     while(!empty(l2) ){ 
         printf("%d\n", head(12));
         12 = \text{tail}(12);
      } 
     return 0; 
}
```
## ESERCIZIO 2

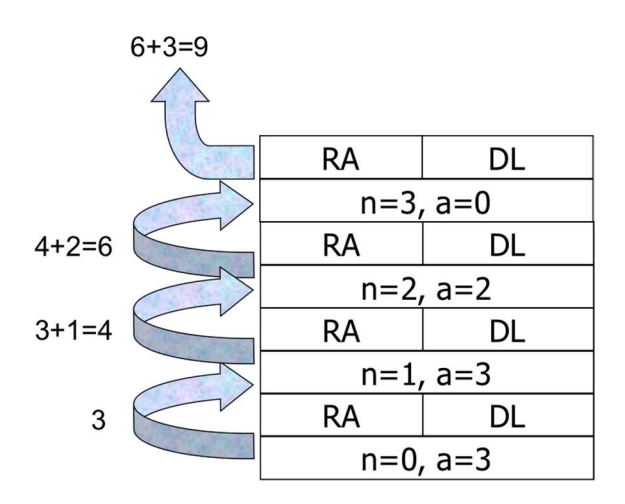

# ESERCIZIO 3

Il programma è corretto e l'output prodotto è:

-2 -6  $-10$ 

La funzione main inizializza n = 3, crea una matrice m  $2x^2$  e la inizializza con gli interi da 0 a 3 e chiama bpDet con parametri m e n.

bpDet chiama pDet con parametri m e n\*2-1, ossia 5.

pDet assegna all'intero a il risultato di un'espressione composta da 2 moltiplicazioni e una sottrazione la quale calcola il determinante di una matrice 2x2, che in questo caso è  $0*3-1*2 = -2$ . Successivamente pDet alloca un array di interi res di s = 5 elementi. Tramite un ciclo for che sottrae 2 ad ogni iterazione inizializza l'array con  $[-2,-4,-6,-8,-10]$  e lo ritorna.

bpDet assegna al puntatore b il risultato di pDet, e alloca un array res di interi con dimensione n = 3. Con un ciclo for assegna agli elementi di res gli elementi d'indice pari (posizioni 0, 2 e 4) di b, visto come array. Si noti infatti che l'indice j è incrementato di due per ogni ciclo. res contiene dunque [-2, -6, - 10]. La memoria di b viene liberata e res ritornato.

Il main stampa il risultato di bpDet, libera la memoria dell'array risultato e termina.